Изучение алгоритмизации и основ программирования на языке Python в курсе Информатика и ИКТ

#### Множества

Преподаватель: Гупалова А.В. Цветкова И.В.

## **I. Определение**

- **Множество** — это структура данных, эквивалентная множествам в математике.
- Множество может состоять из различных элементов, порядок элементов в множестве неопределен.
	- В множество можно:
- 1. добавлять и удалять элементы;
- 2. перебирать элементы множества;
- 3. выполнять операции над множествами (объединение, пересечение, разность);
- 4. проверять принадлежность элементу множества.

#### **Определение**

 Элементами множества может быть любой неизменяемый тип данных: числа, строки, кортежи. Требование неизменяемости элементов множества накладывается особенностями представления множества в памяти компьютера.

# **II. Задание множеств**

Множество задается перечислением всех его

элементов в фигурных скобках.

Например: *A = {1, 2, 3}* 

Функция **set()** задает пустое множество.

 Если функции set передать в качестве параметра список, строку или кортеж, то она вернет множество, составленное из элементов списка, строки, кортежа.

Например:

 $A = set( 'qwerty')$ *print(A)* выведет {'e', 'q', 'r', 't', 'w', 'y'}.

## **Задание множеств**

Каждый элемент может входить в множество только

один раз, порядок задания элементов не важен. Например, программа:

*A = {1, 2, 3}* 

$$
B = \{3, 2, 3, 1\}
$$

$$
print(A == B)
$$

выведет True, так как  $A$  и  $B$  — равные множества. *set('Hello')*

вернет множество из четырех элементов: {'H', 'e', 'l', 'o'}.

# **III. Работа с элементами множеств**

Функция *len* помогает узнать число элементов в множестве.

*C = {1, 2, 3, 4, 5} for elem in C: print(elem)*

перебор элементов множества в неопределенном порядке

Проверить, принадлежит ли элемент множеству можно при помощи операции in, возвращающей значение типа bool: *i in A*

 $i$  *in not in A* – обратная операция «*in*»

 $A.add(x)$  - добавляет элемент в множество А *discard* и *remove* – методы удаления элемента из мн-ва (в случае, если элемент отсутствует в мн-ве метод discard не делает ничего, а метод remove генерирует исключение KeyError.

*pop* - метод удаления из множетсва одного случайного элемента и возвращение его значения (при пустом мн-ве генерируется исключение KeyError).

Функция list – делает из множества список.

## **IV. Перебор элементов множества**

При помощи цикла for можно перебрать все элементы множества:

*Primes = {2, 3, 5, 7, 11} for num im Primes: print(num)*

# **V. Операции с множествами**

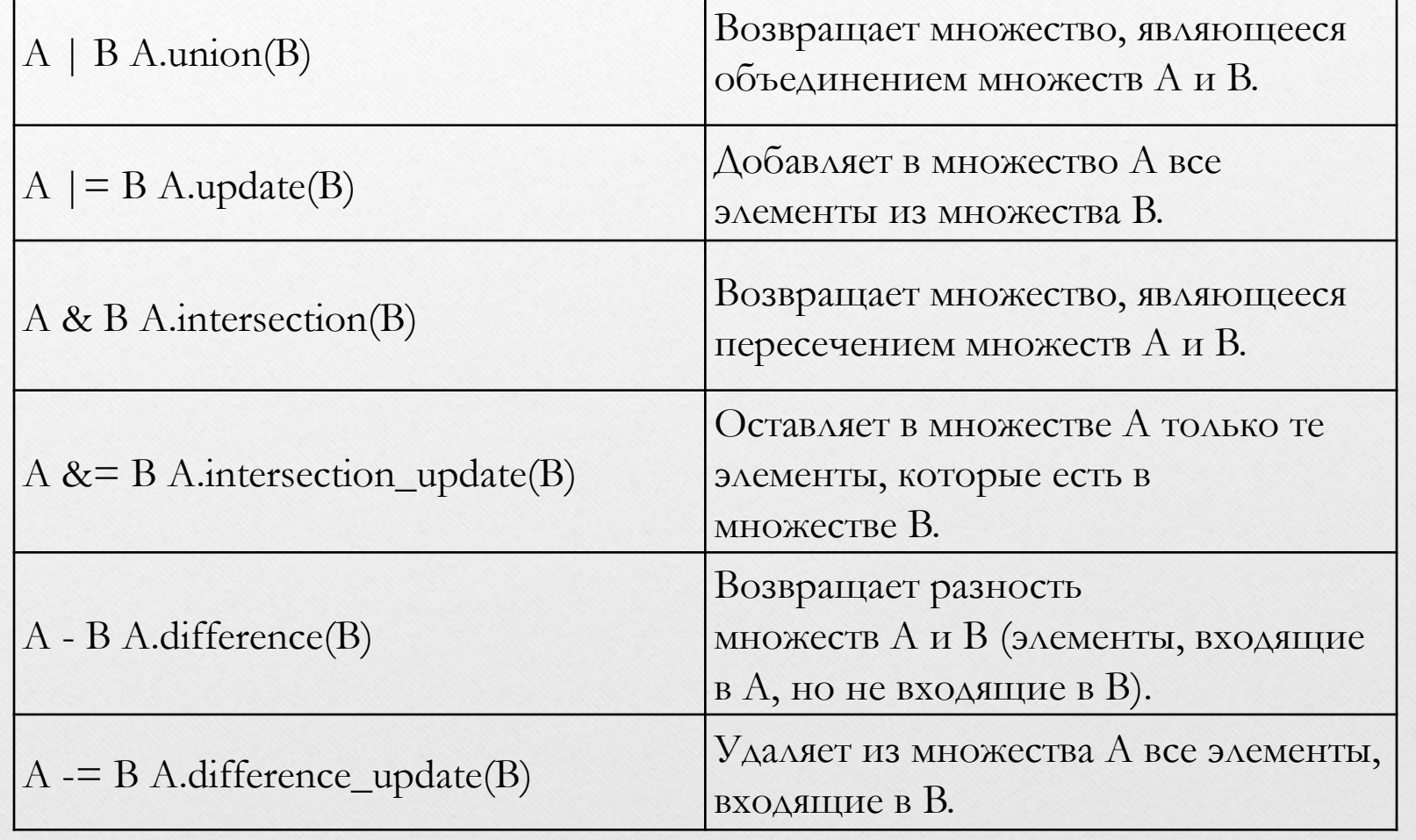

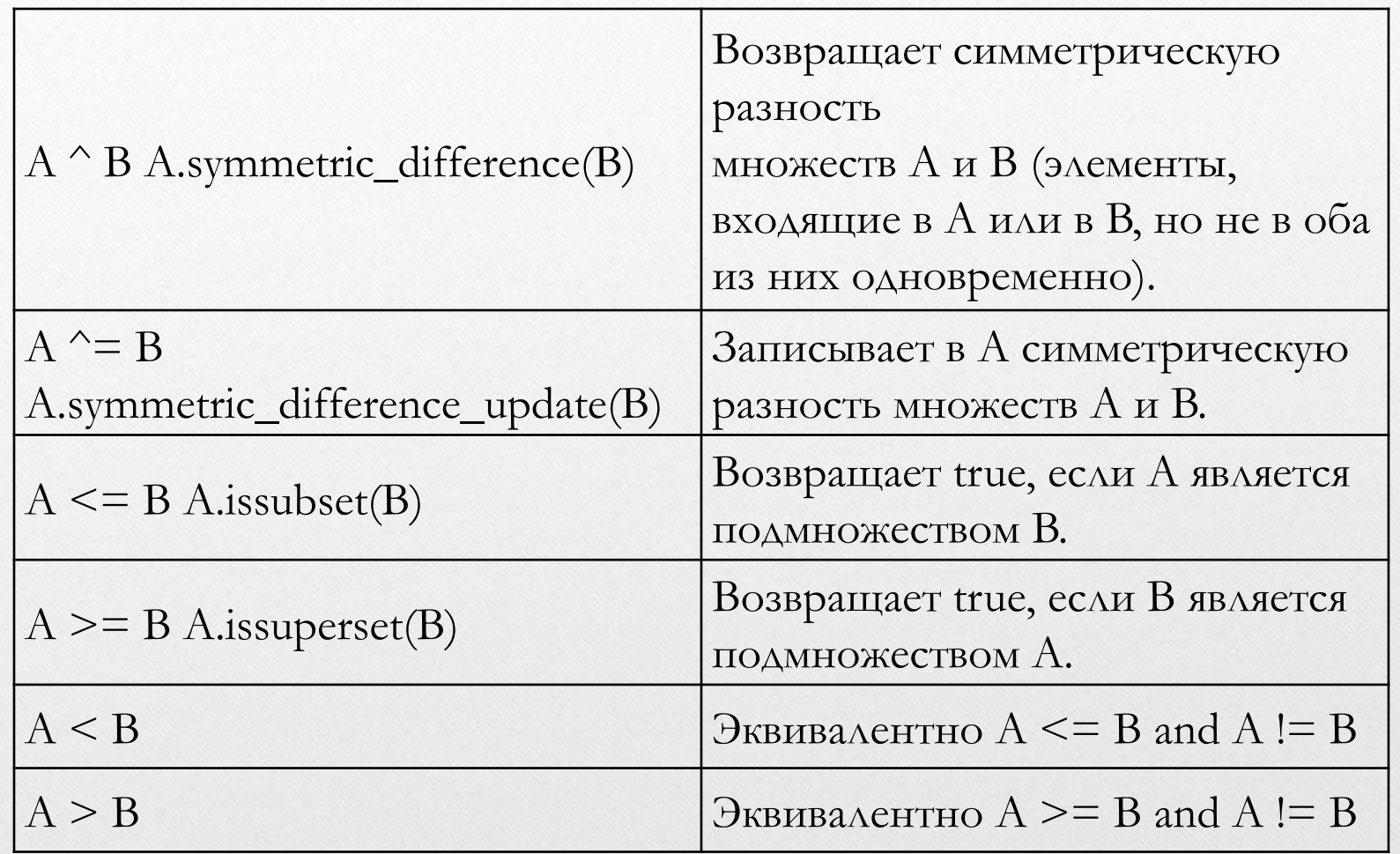

#### **Задача**

Во входном файле записан текст. Словом считается последовательность непробельных символов идущих подряд, слова разделены одним или большим числом пробелов или символами конца строки. Определите, сколько различных слов содержится в этом тексте.

 $input = open('input.txt', 'r')$ *output = open('output.txt', 'w') #Читаем весь файл в одну строку, которую поделим по пробелам s = set( input.read().split( )) output.write(str(len(s))) input.close() output.close()*